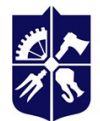

Національний технічний університет України<br>«КИЇВСЬКИЙ ПОЛІТЕХНІЧНИЙ ІНСТИТУТ<br>імені ІГОРЯ СІКОРСЬКОГО»

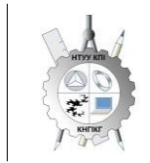

**Кафедра нарисної геометрії, інженерної та комп'ютерної графіки**

# **Комп'ютерна геометрія та графіка**

# **Робоча програма навчальної дисципліни (Силабус)**

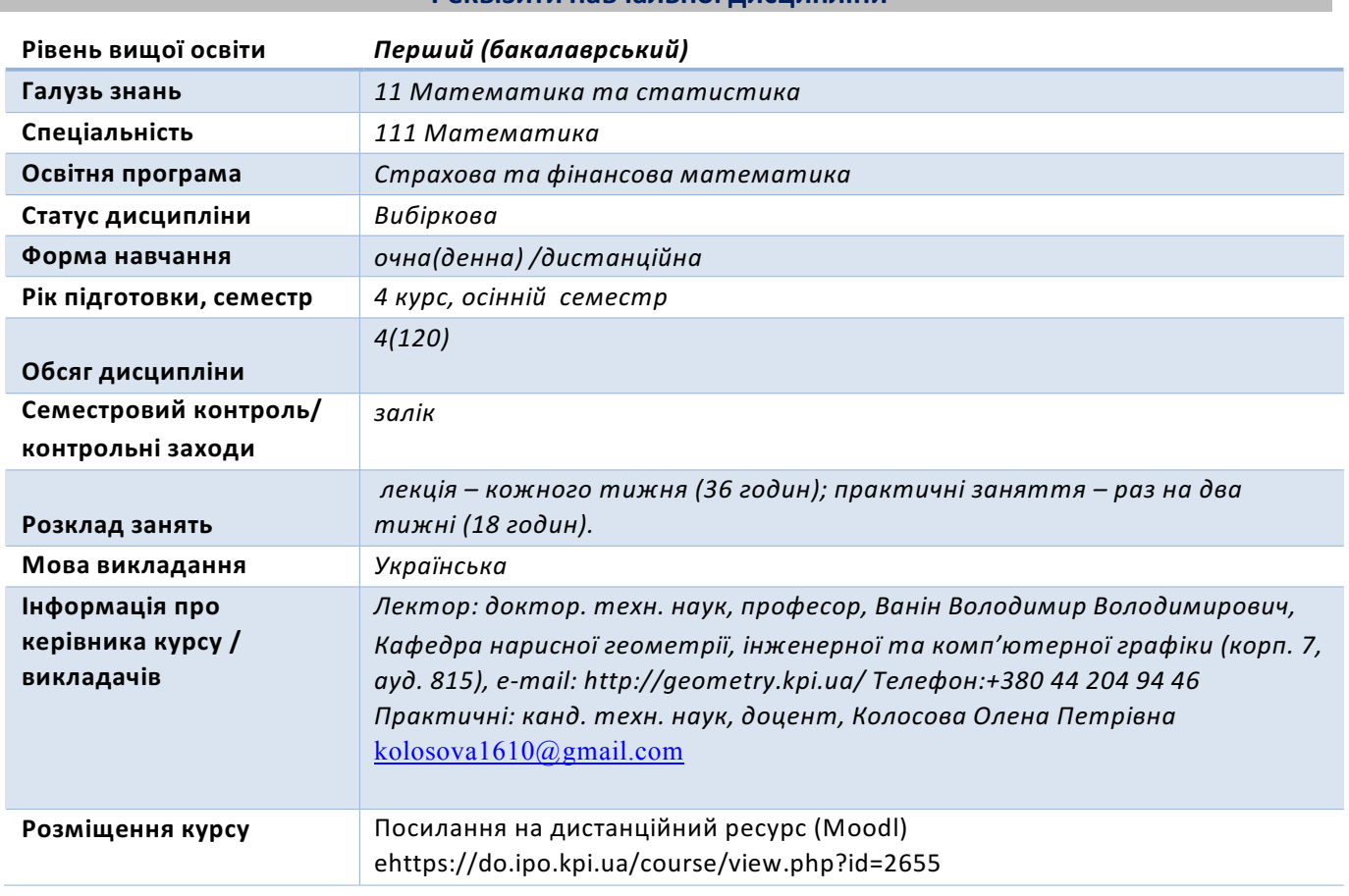

# **Реквізити навчальної дисципліни**

**Програма навчальної дисципліни**

#### **1. Опис навчальної дисципліни, її мета, предмет вивчання та результати навчання**

*Знання нарисної та комп'ютерної геометрії і вміння застосовувати їх методи для розв'язання інженерно-геометричних задач на креслениках – необхідна умова підготовки науковця математика. Основною метою викладання дисципліни «Комп'ютерна геометрія графіка» є формування у студентів компетентностей системи базових знань з основних розділів курсу, отримання досвіду роботи та застосування методів геометричного моделювання просторових форм з використанням AutoCAD, будувати та аналізувати геометричні (математичні) моделі в різних галузях.*

*Дисципліна " Комп'ютерна геометрія та графіка " відноситься до циклу професійної та практичної підготовки, яка базується на попередній підготовці студентів з геометрії, стереометрії, фізики, креслення та інформатики в межах програм навчальних закладів середньої освіти, а також, знаннях з основ фундаментальних розділів дисциплін вищої математики, загальної фізики, інформатики та інших в об'ємах, що відповідають вимогам обраної професії.*

*Силабус побудований таким чином, що для виконання кожного наступного завдання студентам необхідно застосовувати навички та знання, отримані у попередньому. Особлива увага приділяється принципу заохочення студентів до активного навчання. Цьому сприяє* *організація самостійної роботи студентів за допомогою комплексів методичних матеріалів, викладених на платформі дистанційного навчання Сікорський, включно з відеоуроками, які є ефективними при організації дистанційного навчання. При цьому Здобувачі мають виконувати практичні завдання, які дозволять в подальшому вирішувати реальні завдання у професійній діяльності. Під час навчання застосовуються:*

- *стратегії активного і колективного навчання;*
- *особистісно-орієнтовані розвиваючі технології, засновані на активних формах і методах навчання (командна робота (team-based learning), самостійної роботи та самостійного вивчення окремих тем дисципліни).*

*В результаті вивчення дисципліни «Комп'ютерна геометрія та графіка» Здобувачі отримують такі компетентності:*

- *Здатність до абстрактного мислення, аналізу та синтезу (ЗК1);*
- *Здатність застосовувати знання у практичних ситуаціях (ЗК2);*
- *Здатність учитися і оволодівати сучасними знаннями (ЗК7);*
- *Здатність до пошуку, обробки та аналізу інформації з різних джерел (ЗК8);*
- *Визначеність і наполегливість щодо поставлених завдань і взятих обов'язків (ЗК13);*
- *Здатність формулювати проблеми математично та в символьній формі (СК1);*

# *Програмні результати навчання*

- *Знання основних засад геометричного моделювання об'єктів;*
- *Знання можливостей сучасних графічних методів виконання завдань з використанням САПР для моделювання об'єктів;*
- *Уміння самостійно працювати з фаховою та довідковою літературою; користуватись онлайн ресурсами для підтримки своєї професійної діяльності*
- *Уміння використовувати документацію, пов'язану з професійною діяльністю, із застосуванням сучасних технологій та засобів офісного устаткування, використовувати англійську мову, включаючи спеціальну термінологію для спілкування з фахівцями, проведення літературного пошуку та читання текстів з технічної та фахової тематики;*
- *Мати навички використання спеціалізованих програмних засобів комп'ютерних технологій (РН5);*
- *Вміти засвоювати нові знання, прогресивні технології та інновації, знаходити нові нешаблонні рішення і засоби їх здійснення, відповідати вимогам гнучкості в подоланні перешкод та досягненні мети, раціонального використання та нормування часу, дисциплінованості, відповідальності за свої рішення та діяльність*

*Вище зазначені компетентності та програмні результати навчання дисципліни «Комп'ютерна геометрія та графіка» забезпечуються завдяки знанням студентів:*

- *основ нарисної геометрії;*
- *основ геометричного моделювання;*
- *тенденцій розвитку сучасних інформаційних технологій;*
- *універсальної системи автоматизованого проектування AutoCAD;*
- **2.** Пререквізити та постреквізити дисципліни (місце в структурно-логічній схемі навчання за **відповідною освітньою програмою)**

*Дисципліна закладає основи для вивчення інших дисциплін: підготовка до вивчення дисциплін, в яких вивчаються моделі природничих процесів та математичні та графічні способи їх інтерпретації.*

#### **3. Зміст навчальної дисципліни**

#### *Розділ 1. Нарисна геометрія*

*Вступ. Предмет і метод нарисної та комп'ютерної геометрії. Геометричне моделювання у прямокутних проекціях.*

*Тема 1.1 Методи проекціювання. Центральне і паралельне проекціювання.*  Проекціювання точки. Комплексний кресленик точки. Способи побудови третьої проекції точки. *Положення точок відносно площин проекцій. Пряма і обернена задачі.*

*Тема 1.2. Проекціювання прямої. Задання прямої на епюрі. Прямі особливого положення : рівня і проекцюючі. Пряма загального положення. Належність точки до прямої. Поділ відрізка прямої у заданому відношенні .*

*Тема 1.3. Проекціювання площини. Задання площини на епюрі. Площини особливого положення: рівня і проекцюючі. Площини загального положення. Належність прямої і точки площині.*

**Тема 1.4. Взаємне положення площин.** Загальний алгоритм і методика побудови лінії *перетину двох площин. Ознаки паралельності площин на комплексному рисунку. Взаємне положення прямої і площини. Загальний алгоритм і методика побудови точки перетину прямої і площини. Ознаки паралельності прямої і площини на комплексному рисунку*

*Тема 1.5. Взаємне розташування прямої та площини. Паралельність і перетин прямої і площини. Загальний алгоритм і методика побудови точки перетину прямої і площини. Ознаки паралельності прямої і площини на комплексному рисунку.*

*Тема 1.6. Перпендикулярність прямих і площин. Геометричні місця точок і прямих. Проектування прямого кута. Перпендикулярність прямої і площини. Визначення відстані від точки до площини. Перпендикулярність площин. Перпендикулярність прямих. Визначення відстані від точки до прямої. Лінії найбільшого нахилу площини. Метод геометричних місць при розв'язку задач нарисної геометрії. Поняття геометричних місць і їх класифікація*

**Тема 1.7. Способи перетворення проєкцій**. Спосіб заміни площин проєкцій. Теоретичні *положення способу. Чотири основні перетворення. Плоско-паралельне переміщення. Теоретичні положення способу. Чотири основні перетворення. Обертання навколо ліній рівня. Визначення основних елементів способу обертання.*

*Тема 1.8. Криві лінії і поверхні. Класифікація кривих ліній. Способи задання поверхонь, їх класифікація, визначники поверхонь. Поверхні обертання. Побудова точок і ліній на поверхнях.*

*Тема 1.9. Побудова точок і ліній на поверхнях. Загальна методика побудови точок і ліній на поверхнях. Чотири типи задач на побудову точок. Побудова лінії на поверхні (фігури)*

*Тема 1.10. Перетин поверхонь площиною. Загальна методика перетину поверхонь площиною. Чотири типи задач на перетин поверхонь площиною. Побудова лінії (фігури) перетину поверхонь другого порядку площинами окремого і загального положення.*

*Тема 1.11 Одинарне проникання поверхонь. Загальна методика розв'язку задач на одинарне проникання поверхонь. Основні положення стандарту ГОСТ 2.305-68. Нанесення розмірів*

*Тема 1.12. Подвійне проникання поверхонь. Загальна методика розв'язку задач на подвійне проникання поверхонь. Основні положення стандарту ГОСТ 2.305-68. Нанесення розмірів.*

**Тема 1.13. Перетин поверхонь.** Окремі випадки перетину поверхонь, використання *посередників - площин окремого положення, сфер. Теорема Монжа. Висновки теореми Монжа.*

*Розділ 2. Система комп'ютерної графіки AutoCAD*

*Тема 2.1. Запуск AutoCAD. Графічний інтерфейс програми. Головне меню програми. Контекстне меню. Використання діалогових вікон. Панелі інструментів. Робота з командним рядком. Режими програми.Задання координат в AutoCAD. Команди побудови графічних примітивів. Покрокове прив'язування. Об'єктне прив'язування. Створення нового кресленика в AutoCAD. Збереження кресленика в AutoCAD. Використання шаблонів.*

*Тема 2.2. Налаштування параметрів кресленика в AutoCAD. Засоби організації кресленика. Робота із шарами. Параметри шару: колір, тип, товщина лінії, ін. Керування зображенням на* *екрані. Робота з текстом. Однорядковий текст. Багаторядковий текст. Налаштування стилю тексту. Команди редагування зображень.*

*Тема 2.3. Креслення пласких об'єктів складної форми. Спряження геометричних елементів. Робота з полілінією. Робота зі сплайнами. Побудова плоских контурів. Налаштування розмірних стилів. Нанесення розмірів. Оформлення кресленика за вимогами основних стандартів (формати, масштаби, лінії, шрифти, ін.).*

*Тема 2.4. Побудова проєкційного кресленика деталі. Задання точок методами допоміжних побудов: відстеження, фільтрів точок, операції From. Оформлення проєкційного кресленика*   $\partial$ еталі (види, розрізи, нанесення розмірів, позначення розрізів, ін.).

*Тема 4.5. Моделювання тривимірних об'єктів. Створення тривимірної моделі способом виштовхування та обертання. Застосування контурів і областей. Використання аксонометричних зображень. Способи вирізування четвертої частини моделі. Булеві операції. Система координат користувача.*

*Тема 4.6. Моделювання поверхонь, визначених потрійним інтегралом* 

*Тема 2.7. Сітки. Моделювання комп'ютерної миші.*

*Лекції*

*Метою проведення лекцій є розкриття основних положень теми, досягнень науки, з'ясування невирішених проблем, узагальнення досвіду роботи. Крім того, дати рекомендації щодо використання основних висновків за темами на практичних заняттях, а також надати студентам роз'яснення складних для сприйняття понять, мотивувати їх до подальшого навчання.*

*Теми лекцій дисципліни:*

Лекція 1. Методи проєкціювання. Проєкціювання точки.

*Лекція 2. Проєкціювання прямої.*

*Лекція 3. Проєкціювання площини.* 

*Лекція 4. Взаємне положення площин.*

*Лекція 5. Взаємне розташування прямої та площини.* 

*Лекція 6 Перпендикулярність прямих і площин.*

Лекція 7. Способи перетворення проєкцій

*Лекція 8 Криві лінії і поверхні.*

*Лекція 9 Побудова точок і ліній на поверхнях..* 

*Лекція 10. Перетин поверхонь площиною.* 

Лекція 11 Одинарне проникання поверхонь.

Лекція 12 Подвійне проникання поверхонь.

*Лекція 13 Перетин поверхонь.*

## *Комп'ютерний практикум*

*Основною метою комп'ютерного практикуму є отримання комплексу знань і вмінь з побудови і оформлення електронних креслеників технічних об'єктів і схем, а також моделювання об'єктів засобами системи автоматизованого проєктування AutoCAD;.*

*Приблизний перелік комп'ютерних практикумів :*

- § *Введення в САПР AutoCad, початкові установки. Робота з графічними примітивами. Робота з прив язками. Креслення за шарами.*
- § *Команди редагування, команди керування зображенням. Робота з текстом .*  Створення шаблонів.
- *Нанесення розмірів. Створення розмірних стилів. Використання шаблонів. Оформлення кресленика плоского контуру.*
- *Робота з полілінією. Робота зі сплайнами. Створення контурів та областей. Штрихування. Спряження. Виконання креслеників деталей складної форми.*
- § *Використання параметричних залежностей при побудові двовимірної моделі.*
- § *Створення тривимірної моделі способом виштовхування та обертання.*
- § *Побудова тіл, обмежених криволінійними поверхнями.*
- *Побудова сітчастих моделей.*

# **4. Навчальні матеріали та ресурси**

- *1. В.В.Ванін, В.В.Перевертун ,Т.М.Надкернична, Г.Г.Власюк "Інженерна графіка", Київ Видавнича група BHV 2009 -400 c*
- 2. *Дубовик В.П. Вища математика.* Навчальний посібник. / Дубовик В.П., Юрик І.І.– Киев: *Либідь, 2006. –648с.О.М. Крот, Л.В. Петіна, М.С. Гумен, Г.М*
- *3. ГОСТ 2.301-68 - 2.319.81 ЕСКД Загальні правила виконання креслеників.*
- 4. Методичні вказівки до курсу лабораторних робіт з комп'ютерної графіки. Укл. *Г.О.Гнітецька, Т.В.Гнітецька.-К.:КПІ, 1997.*
- *5. Хаскін А.М. Креслення.-К.,Вища шк. 1985.*
- *6. О.М. Крот, Л.В. Петіна, М.С. Гумен, Г.М. Коваль. Навчальні завдання з нарисної геометрії – К.: НТУУ "КПІ", 2018 – 39 с.*
- *7. Ванін В.В., Перевертун В.В., Надкернична Т.О. Комп'ютерна інженерна графіка в середовищі AutoCAD Навч.посібник.-К.:Каравела,2005.-336с. http://ng-kg.kpi.ua/files/vanin\_perevertun\_nadkernichna\_komp.pdf*

*8. Електронний навчальний посібник з інженерної графіки для розширеного вивчення матеріалу і методики розв'язання найбільш актуальних задач підвищеної*

- *складності 2010р. Укладачі: О. М. Воробйов, А. Є. Ізволенська, Г. С. Подима, В. Г. Уставщиков.*
- *9. Методичні вказівки до вивчення теми "Проєкційне креслення". Київ, КПІ, 1994-32 с. Ванін В.В, Бліок А.В, Гнітецька Г.О.*
- *10. Хмеленко О.С.. Нарисна геометрія. Підручник.– К.:Кондор, 2008 р. – 440 с.*

## **Навчальний контент**

# **5. Методика опанування навчальної дисципліни (освітнього компонента)**

*Програмою навчальної дисципліни передбачено проведення лекцій та практичних занять. Методичною підтримкою вивчення курсу є використання інформаційного ресурсу, на якому представлено методичний комплекс матеріалів: лекційний курс з покроковим поясненням навчального матеріалу окремих тем курсу та використанням елементів анімації; відеоуроки; робочий зошит, як у друкованому варіанті, так і у вигляді сайту з інтерактивним покроковим розв'язком домашніх і аудиторних задач, розміщених на Навчальній платформі «Сікорський». У разі організації навчання у дистанційному режимі усі ці матеріали можуть бути використані при проведенні лекційних і практичних занять на платформі Zoom та Ін., а також бути доступними при організації самостійної роботи студентів у рамках віддаленого доступу до інформаційних ресурсів у зручний для них час.*

## **Лекційні заняття**

![](_page_4_Picture_828.jpeg)

![](_page_5_Picture_1059.jpeg)

![](_page_6_Picture_697.jpeg)

# **Лабораторні заняття (комп'ютерний практикум)**

![](_page_6_Picture_698.jpeg)

# **6. Самостійна робота студента**

Самостійна робота здобувача навчальної дисципліни - це виконання домашніх задач за темами лекцій, підготовка до комп'ютерного практикуму, виконання домашньої та модульної контрольної роботи, а також підготовка до заліку.

#### **Політика та контроль**

#### **7. Політика навчальної дисципліни (освітнього компонента)**

Вивчення навчальної дисципліни "Комп'ютерна геометрія та графіка» потребує від здобувача вищої освіти:

- дотримання навчально-академічної етики;

- дотримання графіку навчального процесу;
- бути зваженим, уважним на заняттях;
- систематично опрацьовувати теоретичний матеріал;

-дотримання графіку захисту індивідуальних завдань. Відповідь здобувача повинна демонструвати ознаки самостійності виконання поставленого завдання, відсутність ознак повторюваності та плагіату.

#### **8. Види контролю та рейтингова система оцінювання результатів навчання (РСО)**

*Рейтинг студента з кредитного модуля складається з балів, які він отримує за:* 

- *1) комп'ютерний практикум;*
- *2) виконання індивідуальних завдань за МКР та ДКР;*

*1.1. Комп'ютерний практикум (усього max 25 балів).*

*Протягом семестру Здобувачі виконують 5 графічних робіт :*

- *1. «Контур плоский» 5 балів;*
- 2. *«Параметрична модель»* 5 балів;
- *3. 3D модель 5 балів;*
- *4. «Обмежена поверхня» (3D модель) 5 балів;*
- *5. «Комп'ютерна миша» 5 балів. .*

*Система рейтингових балів та критерій оцінювання:*

![](_page_7_Picture_740.jpeg)

*\*За умови наявності усіх креслеників*

**1.2 МКР. Контрольні роботи.** Протягом семестру на лекціях проводиться 2 контрольні *роботи, кожна з яких оцінюється максимально у 5 балів, тобто, максимально здобувач може отримати 10 балів*

*1) Тема 1.1, Тема 1.2 К.Р. «Моделювання точки і прямої».* 

*2) Тема 1.3. К.Р. «Моделювання площини».*

*Система рейтингових балів та критерій оцінювання:*

- − повна відповідь (не менше 90% потрібної інформації) *У 5 балів*
- − *повна відповідь (не менше 75% потрібної інформації), 4 бали або повна відповідь з незначними помилками*
- − неповна відповідь (не менше 60% потрібної інформації) <sup>3 бали</sup>
- − *менше 60% потрібної інформації 0 балів*

## *Домашня контрольна робота*

*Виконання завдань в робочому зошиті за темами:* 

- 1. *Моделювання точки і прямої.*
- *2. Моделювання площини.*
- *3. Взаємне розташування площин. Взаємне розташування прямої і площини.*
- *4. Перпендикулярність прямих і площин.*
- $5.$  *Метод заміни площин проєкцій.*

*Кожне завдання оцінюється максимально у 3 бали, тобто, максимально здобувач може отримати 15 балів*

*Заохочувальні бали. Здобувачі, які сумлінно відвідували практичні заняття та активно працювали на них, а також достроково (менше ніж за 2 тижні) здавали індивідуальні завдання, можуть отримати додатково 5 заохочувальних балів до семестрового рейтингу.*

*Штрафні бали. Робота, яку здобувач здав невчасно (із запізненням на 2 тижні) без поважних причин, оцінюється з коефіцієнтом 1/2.*

*Максимальна сума балів, яку здобувач може набрати, складає 50:*

![](_page_8_Picture_663.jpeg)

#### *Атестація*

*І Атестація За результатами 7 тижнів навчання здобувач максимально може набрати 15 балів. На першій атестації (8-й тиждень) студент отримує «зараховано», якщо його поточний рейтинг не менше 10 балів.*

*ІІ Атестація За результатами 13 тижнів навчання здобувач максимально може набрати 42 бали. На другій атестації (14-й тиждень) здобувач отримує «зараховано», якщо його поточний рейтинг не менше 24 балів.*

*Залік*

*Для отримання заліку «автоматом» потрібно мати рейтинг не менше 30 балів. Всі завдання мають бути виконані і позитивно оцінені .*

#### *Отримані бали переводяться в рейтингові множенням на коефіцієнт 2:*

![](_page_8_Picture_664.jpeg)

Здобувачі, які наприкінці семестру мають рейтинг менше 60 балів, а також ті, що хочуть *підвищити оцінку, виконують залікову контрольну роботу.*

*Здобувачі, які мають рейтинг менше 40 балів до виконання залікової контрольної роботи не допускаються.*

*Білет залікової контрольної роботи складається з однієї практичної задачі з комп'ютерного моделювання, виконання максимально оцінюється у 20 балів.*

*Система рейтингових балів та критерій оцінювання залікової контрольної роботи*

![](_page_8_Picture_665.jpeg)

*При цьому, всі попередньо отримані бали анулюються і ця рейтингова оцінка є остаточною. Після цього рейтингові бали переводяться в оцінки:*

![](_page_9_Picture_182.jpeg)

#### **Робочу програму навчальної дисципліни (силабус):**

**Складено:** професор, доктор техн. наук, професор, Ванін В.В.

доцент, канд. техн. наук, доцент, Колосова О.П.

**Ухвалено** кафедрою нарисної геометрії, інженерної та комп'ютерної графіки (протокол № 10 від 11.06.2024) **Погоджено** Методичною комісією фізико-математичного факультету (протокол № 10 від 25.06.2024)